# Using freeware tools for Sentinel5 - NetCDF files

Dr. Ing. Joseph A. Zammit & Steve Zerafa Institute of Engineering and Transport – MCAST

25<sup>th</sup> march 2021 11<sup>th</sup> ESA Training Course on Earth Observation

#### Session Contents

- Air Quality
- AEROTOX Project
- Particulate Matter and Dust Composition
- Desert Dust, Composition, and effects
- Measurement of air quality Aerosol Optical Depth
- Measuring Aerosol Optical depth
- Sentinel 5p
- Tools and formats for Sentinel 5p
- Download and Extraction
- Post-Processing the data (Demo extracting relevant data, Creating Histograms)
- References
- Q&A session

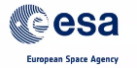

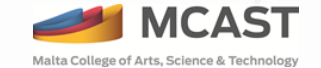

## Air Quality

- 
- Monitoring the type and quantity of pollutants in the atmosphere.
- It is a measure of a quality of life for the environment and people
- Provides a real time measure of chemicals present in the air
- Typical chemicals that are measured
	- PM2.5
	- PM10
	- Ozone (O3)
	- Nitrogen Dioxide (NO2)
	- Sulphur Dioxide (SO2)
	- Carbon Monoxide (CO)
- Dust is also a major contributor to air quality

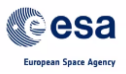

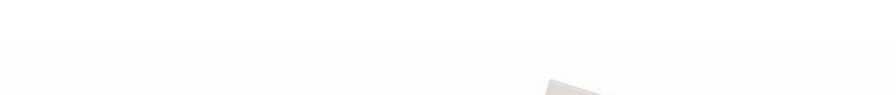

### Atmospheric Toolbox (AEROTOX)Project

- There is adequate monitoring of particulate matter and chemicals using ground stations - Environmental Research Authority ([ERA](https://era.org.mt/topic/real-time-air-quality-network/))
- Given the proximity of Malta to the Sahara desert, the contribution of desert dust to local air quality cannot be neglected

**MCAST** 

- Dust storm event occur on a regular basis, bringing
	- Reduced visibility
	- Reddish brown rain
	- Increased incidences of asthma and health related events
- Hence the need to monitor and forecast such events

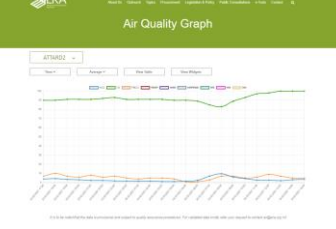

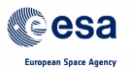

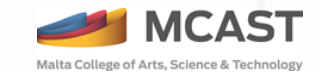

## AEROTOX

- Objective Provide a forecast for Saharan dust events over the Mediterranean especially Malta
- Project financed by the MCST Space Research Fund €150,000
- Project managed by Malta College of Arts, Science and Technology ([MCAST\)](http://www.mcast.edu.mt/) and [4Sight](https://4sight.mt/) Ltd
- Contact Details
	- Principal Investigator Joseph A. Zammit [joseph.a.zammit@mcast.edu.mt](mailto:joseph.a.zammit@mcast.edu.mt)

**MCAST** 

• Co-investigator – Steve Zerafa – [steve.zerafa@mcast.edu.mt](mailto:steve.zerafa@mcast.edu.mt)

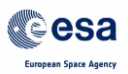

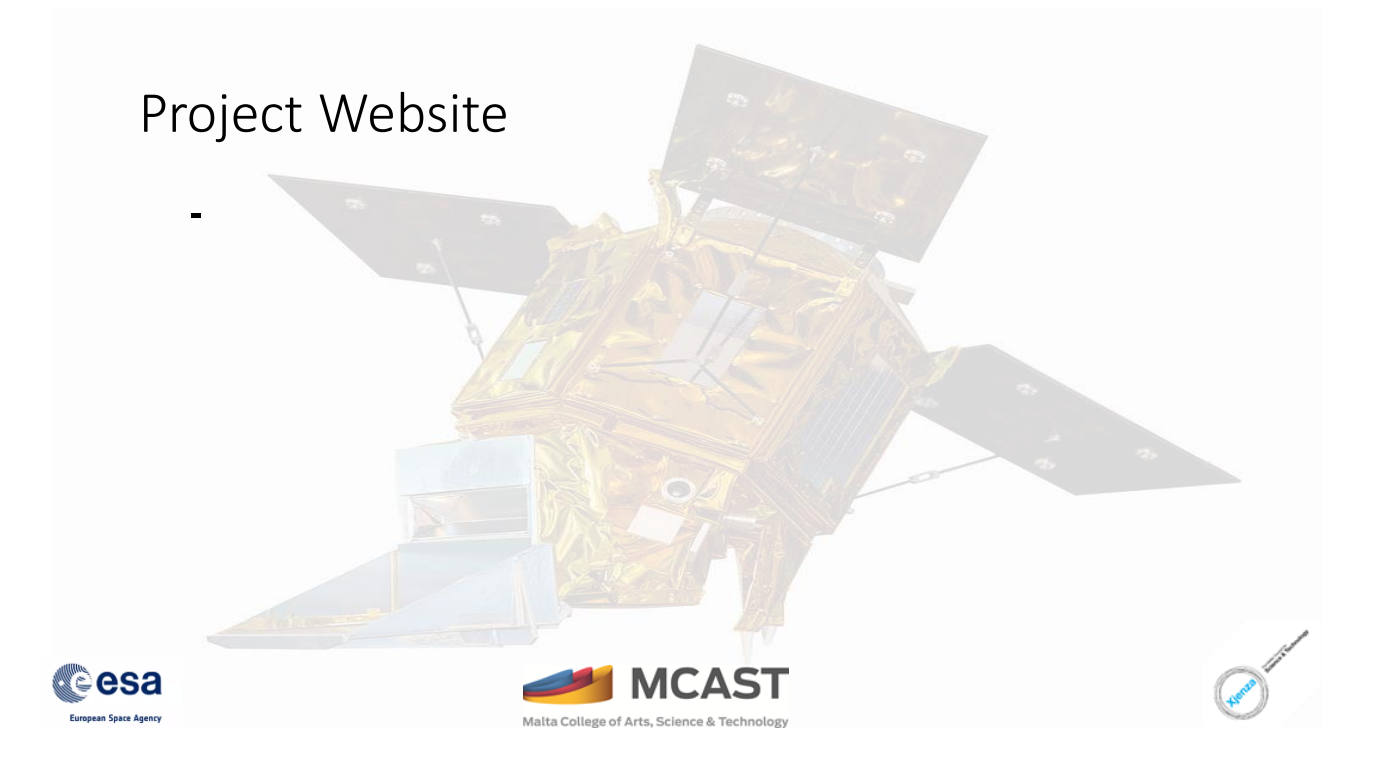

#### Particulate matter

- Particulate matter is present in the atmosphere
- Coarse particles, size > 10um
- Fine particles, size < 2.5um
- Generation process
	- Chemical Reactions
	- Combustion processes
	- Mechanical generation (wind)

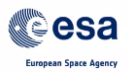

## Mechanically Generated Matter

- Windborne matter
- Fine and Coarse Particles
- Sources
	- Mineral particles from soil erosion
	- Cement and fertilizer dust
	- Sea-Salt particles
	- Other sources, tires and brakes

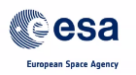

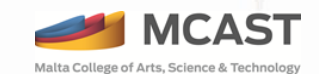

#### Mineral Particles **Name Size** Gravel 2-16 mm Very coarse sand  $1 - 2$  mm **Coarse Sand 0.5 – 1 mm Medium Sand 0.25 – 0.5 mm Fine Sand 0.125 – 0.25 mm Very fine sand 62.5 – 125 um** Silt 3.9 – 62.5 um Clay 0.1 – 39 um Sand generated in the Sahara Desert tesa **ACAST**

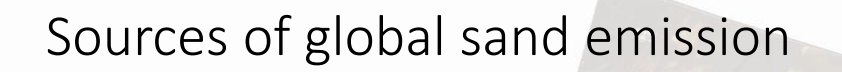

- **Sahara Desert**
- Arabian Peninsula
- Euphrates river basin
- Qaidam Basin
- Taklamakan Desert

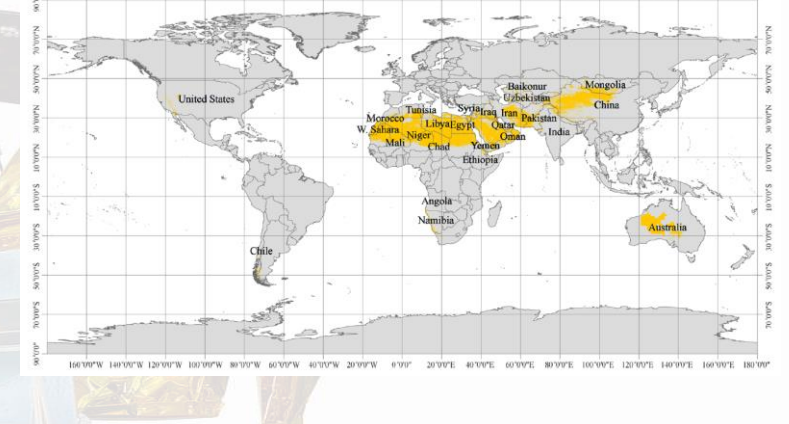

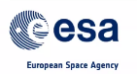

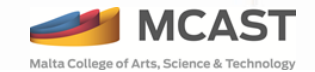

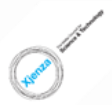

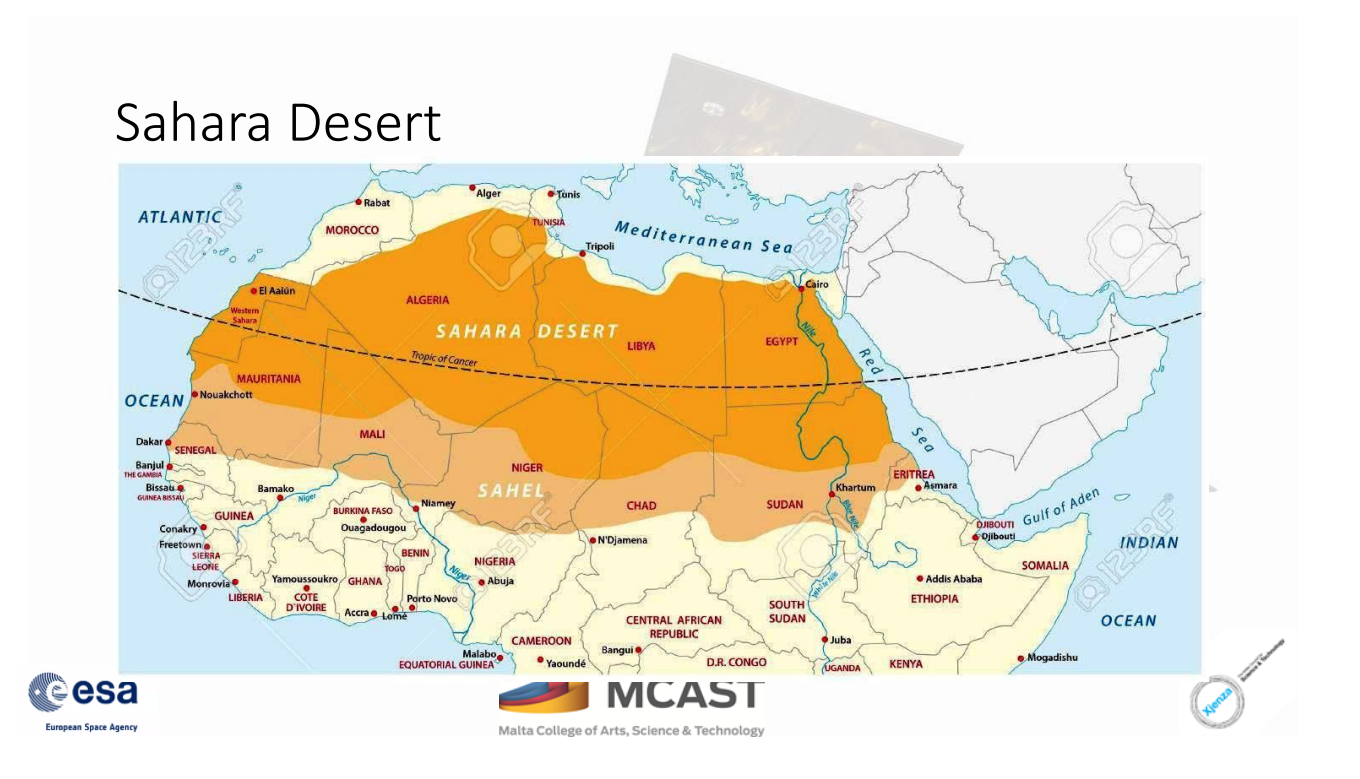

## Composition of the Sahara Desert

- Largest Source of dust
- The process of dust generation is not fully known
- Bodélé depression Chad

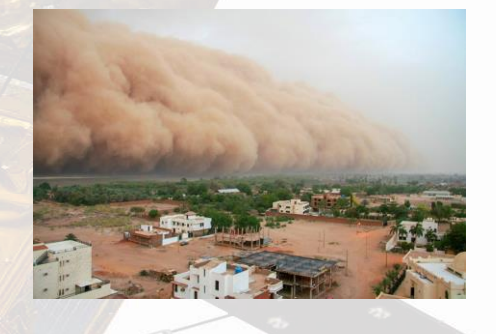

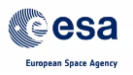

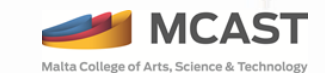

## Particulate matter in the Sahara desert

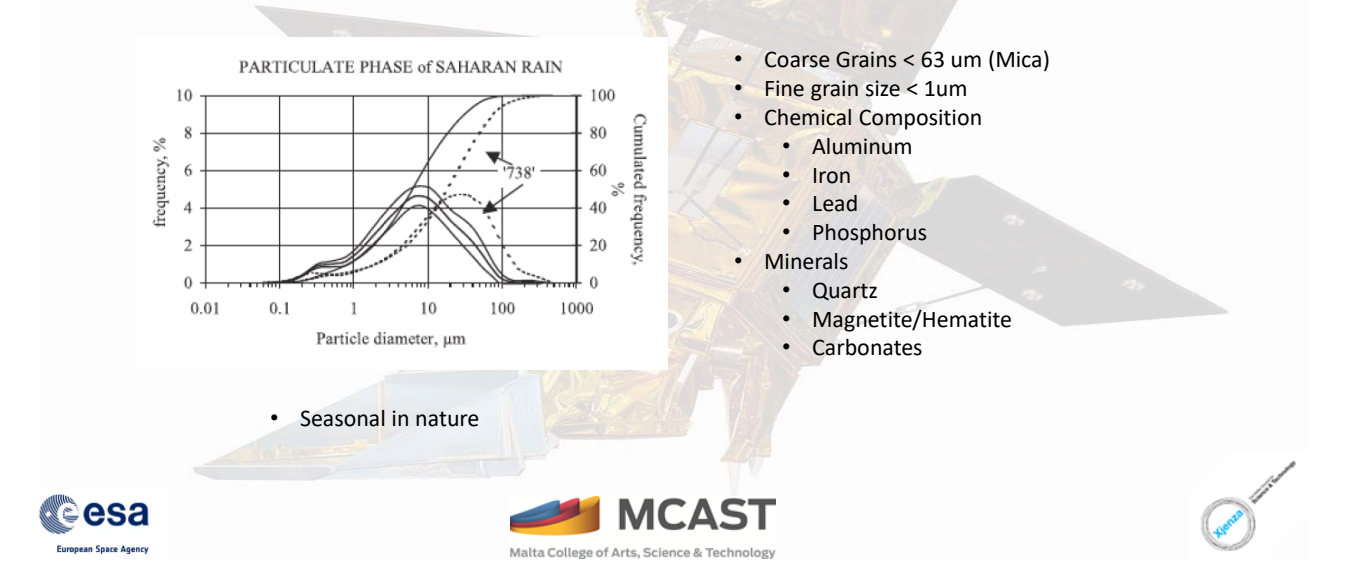

## Effects of Saharan dust

- Negative
	- Health Effects
		- Allergies
		- Asthma and Upper Respiratory Tract (PM2.5)
		- Lower Respiratory Tract (< PM2.5)
		- Skin and Eye Irritation (PM10)
		- Cardiovascular Diseases
	- Visibility in Transportation
	- Reduction in Photovoltaic Electricity Generation
	- Seasonal Haze
- Positive
	- Reduce Hurricane development by drying up the air masses over the Atlantic
	- Acts as fertilizer for the Amazon rain forest

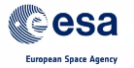

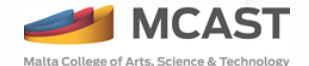

## Reasons for monitoring Sahara dust storms

- With the generated dust, 70% of the daily PM10 limit value is exceeded
- Effects on nutrient dynamics in North Africa and beyond
- Transport of micro-organisms
- May induce long term change in atmospheric dynamics
- Frequency of dust events changes with climate

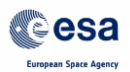

## Typical Sahara dust plume trajectory

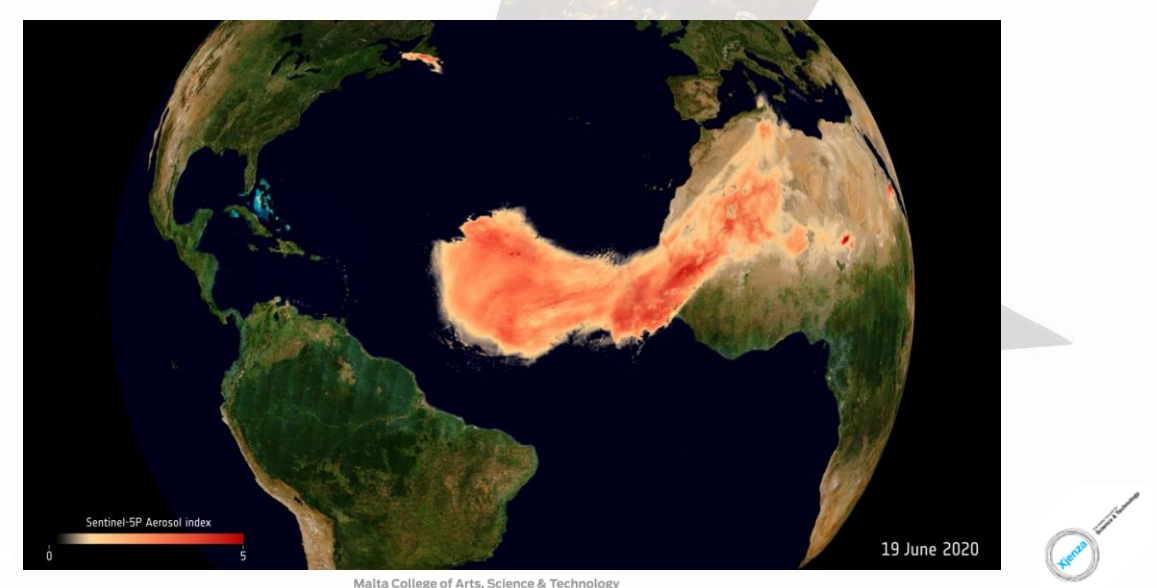

8

## Aerosol Optical Depth

- Measurement of the amount of particles present in the atmosphere
- Describes the attenuation of the solar radiation as it passes through the atmosphere.
- $I(\lambda) = I_0(\lambda) e^{-T(\lambda)}$
- T = Transmittance of a material for a wavelength  $\lambda$
- $\bullet$   $I_0(\lambda)$  Radiation Intensity of a wavelength  $\lambda$  at the top of the atmosphere

lalta College of Arts, Science & Tech

 $\bullet$   $I(\lambda)$  - Resulting radiation Intensity

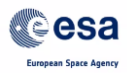

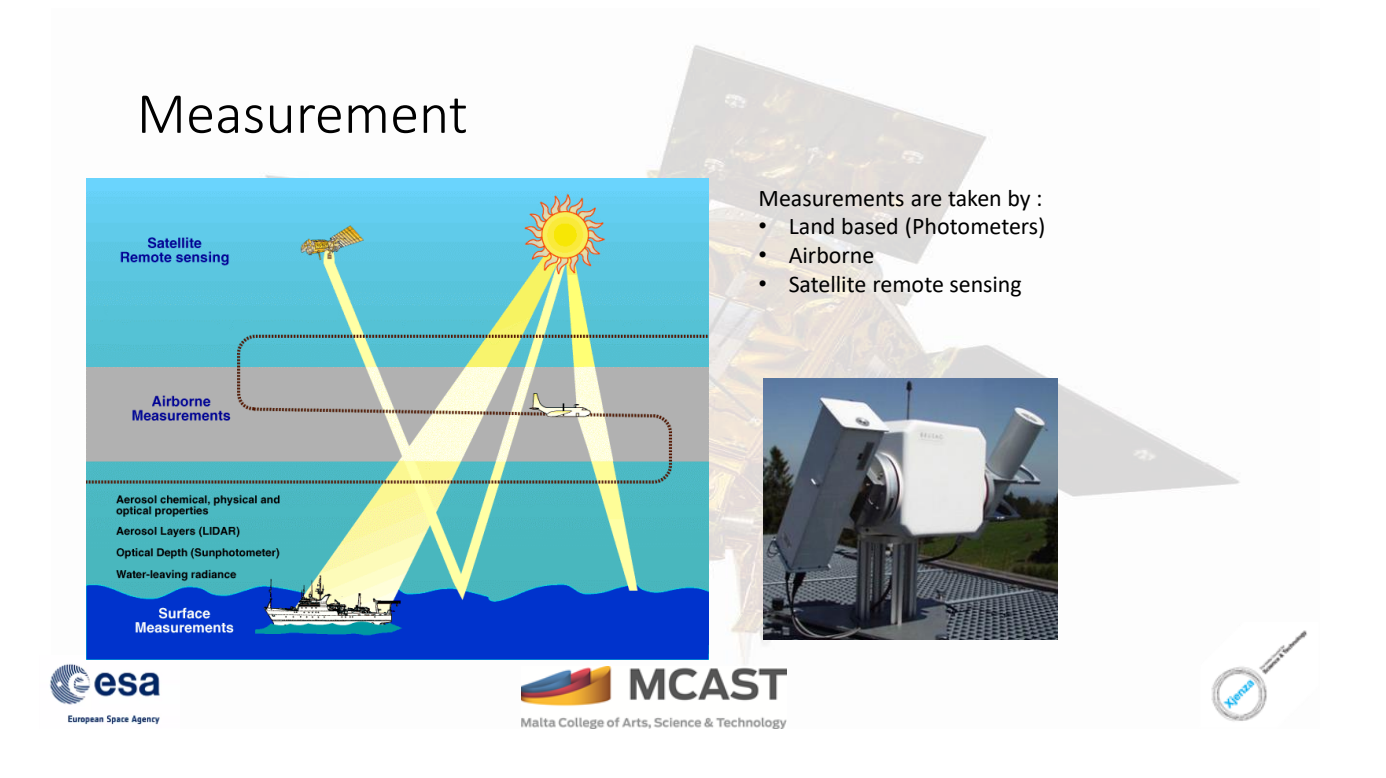

**MCAST** 

### Sentinel 5p

- Launch Date: 13 October 2017
- Orbit: Polar, Sun-synchronous at altitude of 824 km and in flight forma National Oceanic and Atmospheric Administration
- Revisit time: Daily global coverage (13:30 local solar time)
- Life: Minimum of seven years (carries consumables for 10 years)
- Satellite: 3.35 m high, 5.63 m diameter and a mass of 820 kg (including 82 kg fuel)
- Instrument: **Tropospheric Monitoring Instrument (Tropomi) Swath width of 2600 km covering bands in ultraviolet and visible (270–495 nm), near infrared (675–775 nm) and shortwave infrared (2305–2385 nm) at a spatial resolution as high as 7 km x 3.5 km**
- Receiving stations: Scientific data: transmitted to Svalbard (NO) and Inuvik (CA)Telemetry data: transmitted to Kiruna (SE), Svalbard and Inuvik
- Data processing and dissemination: DLR German Aerospace Center
- Main applications: To provide global information on a multitude of atmospheric trace gases, aerosols and cloud distributions affecting air quality and climate
- Mission: Developed jointly by ESA and Netherlands Space Office, managed by ESA

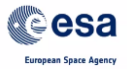

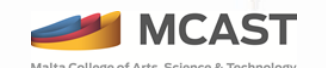

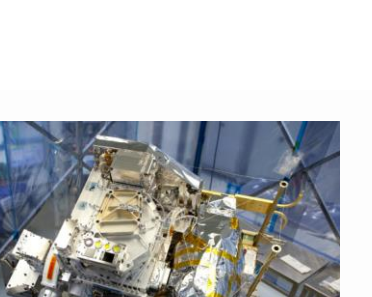

#### Tropomi Sensor

- Characteristics
- Type: passive grating imaging spectrometer
- Configuration: Push broom staring (non-scanning) in nadir viewing
- Swath width: 2,600 km
- Spatial sampling: 7x7 km2
- Spectral: 4 spectrometers, each electronically split in two bands (2 in UV, 2 in VIS, 2 in NIR, 2 in SWIR)
- Radiometric accuracy (absolute): 1.6% (SWIR) to 1.9% (UV) of the measured earth spectral reflectance.
- Overall mass: 204.3 kg not including ICU (16.7 kg) that is integrated on the platform, separated from the instrument.
- Dimensions: 1.40 x 0.65 x 0.75 m
- Design lifetime: 7 years
- Average power consumption: 155 W
- Generated data volume: 139 Gbits per full orbit.

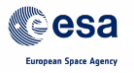

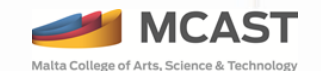

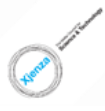

## Sentinel 5p Products of interest

- Absorbing Aerosol Index
	- Indicates the presence of elevated layers of aerosols with significant absorption.
	- Detects
		- Desert dust
		- Biomass burning
		- Volcanic ash plumes.
	- May be derived for clear and partly cloudy ground pixels

:AST

lta College of Arts, Science & Techno

• Uses UV wavelength pairs 354/388nm and 340/380nm

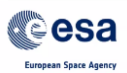

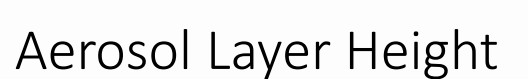

- Retrieves vertically localized aerosol layers in the free troposphere, such as
	- Desert dust,
	- Biomass burning aerosol
	- Volcanic ash plumes
- Applications include
	- Radiative forcing studies
	- Long-range transport modeling
	- Studies of cloud formation processes
- Retrieval of aerosol height is based on absorption in the  $O<sub>2</sub>$  A band in the near-infrared wavelength range (759 and 770 nm).
- Operates using a neural network methodology,

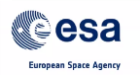

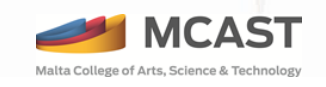

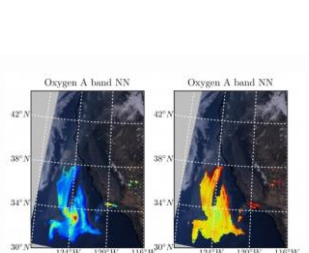

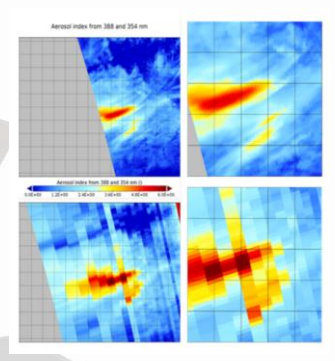

#### Sentinel 5p Data format

- Data is formatted in netCDF
- NetCDF Format Generic Container for storing Multidimensional scientific data
- Advantages
	- **Self-Describing**
	- **Portable**
	- **Scalable**
	- **Appendable**
	- **Sharable**
	- **Archivable**

#### • Supported by a diverse number of packages - Python, Matlab

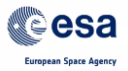

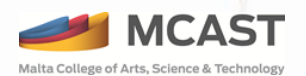

## Downloading Data

Open Access Hub - <https://s5phub.copernicus.eu/dhus>

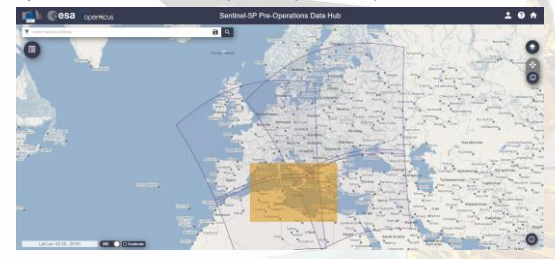

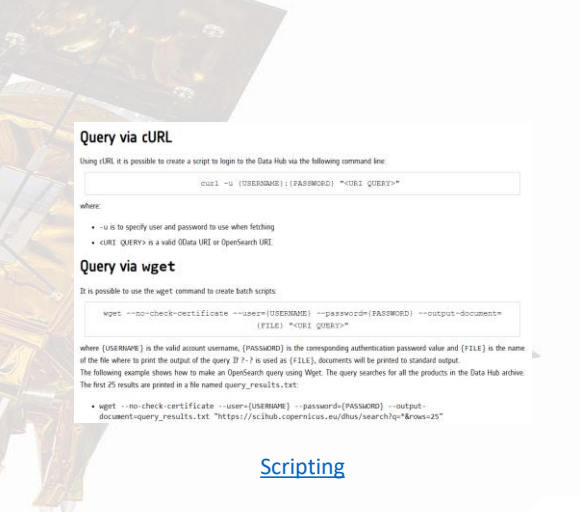

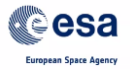

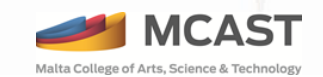

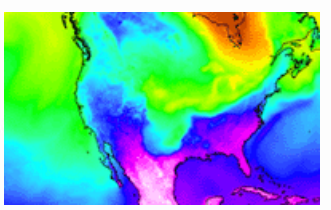

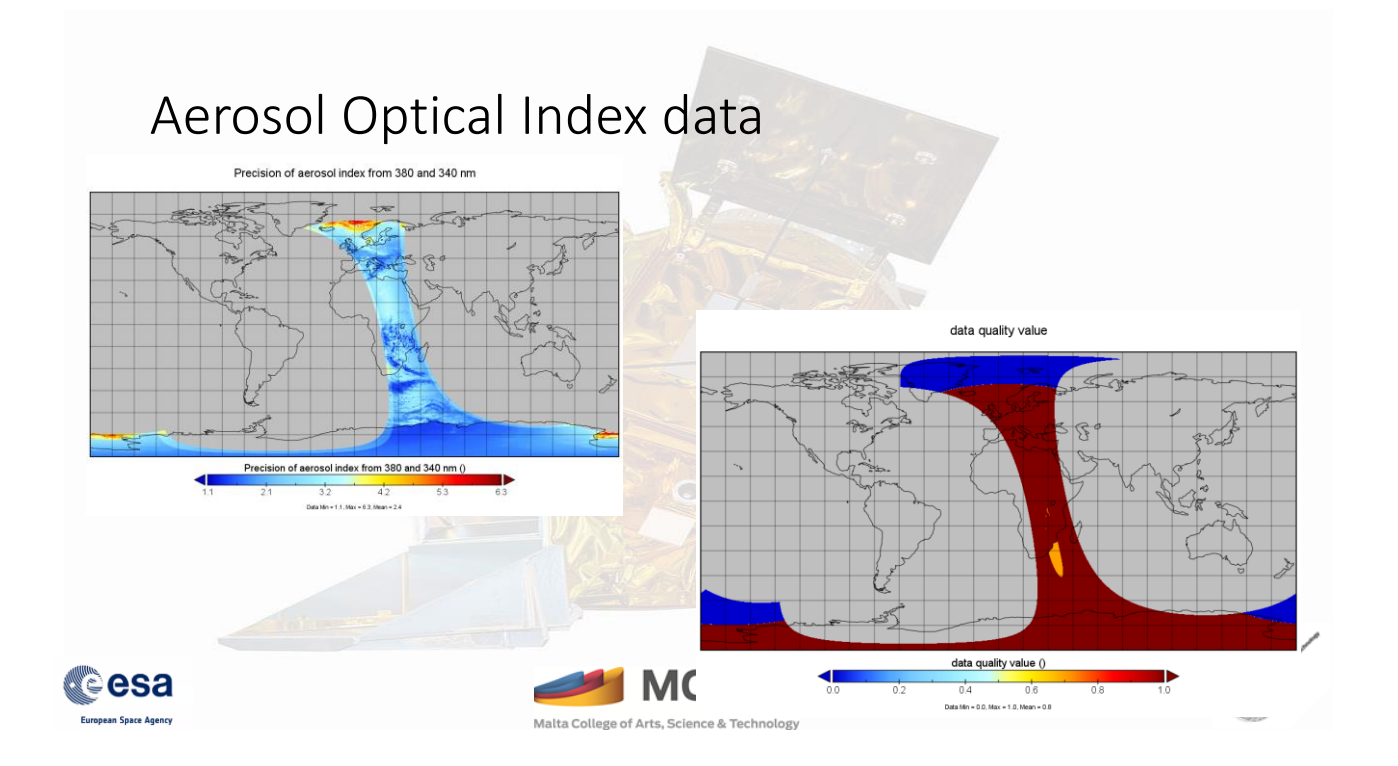

## Data Extraction

- **Ncdump** is a utility to generate ASCII readable data from a netCDF file
- Example usage
	- ncdump -h <Filename> Dumps the header information from the netcdf file to stdout
	- ncdump -v <Variable> <Filename> Dumps the data from a specified variable to stdout

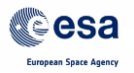

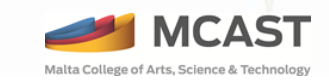

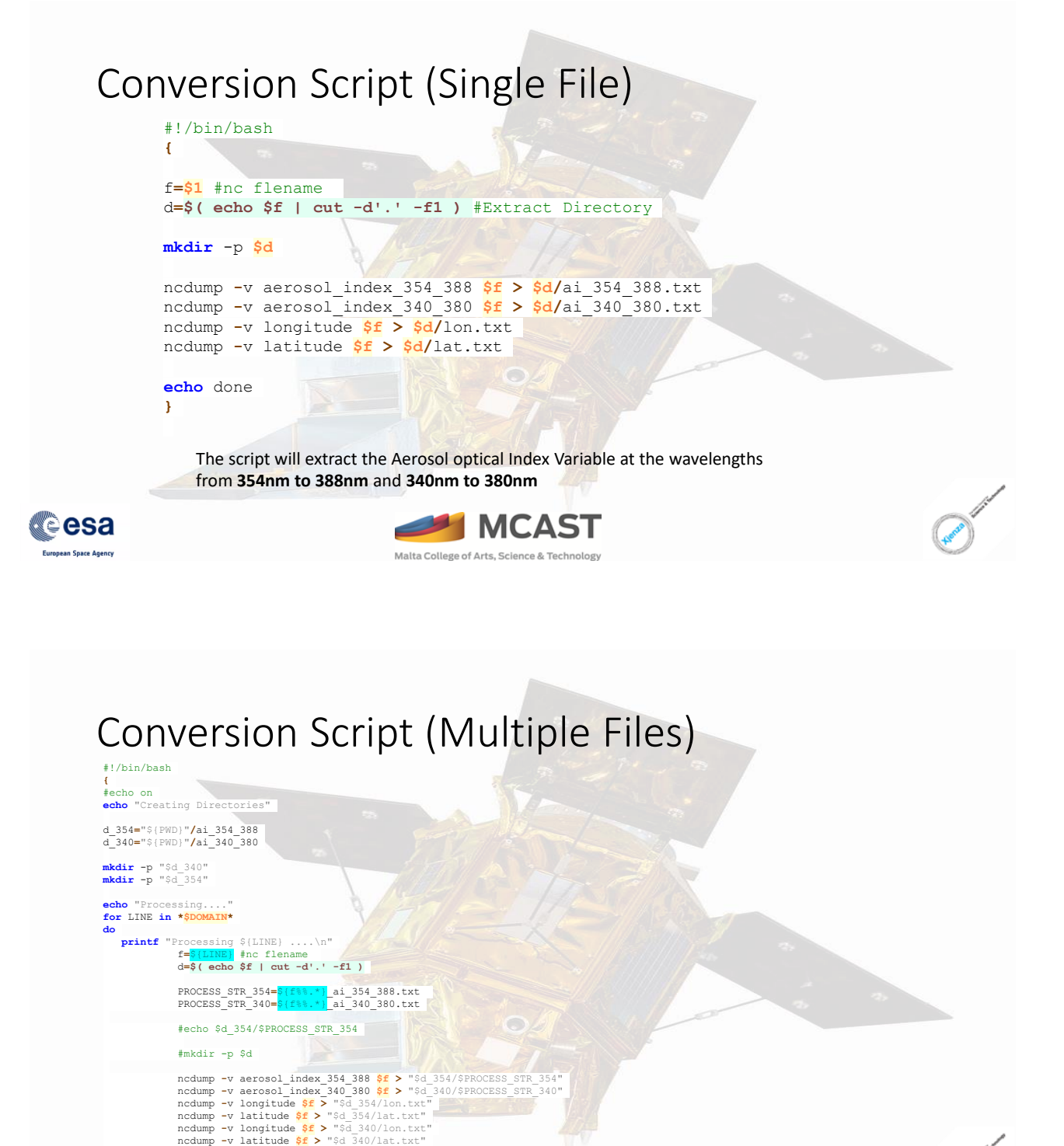

**MCAST** 

Malta College of Arts, Science & Technology

**echo** done

**}**

14

# Thank you for your attention!

Questions?

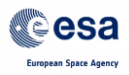

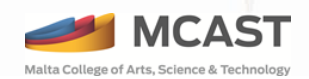